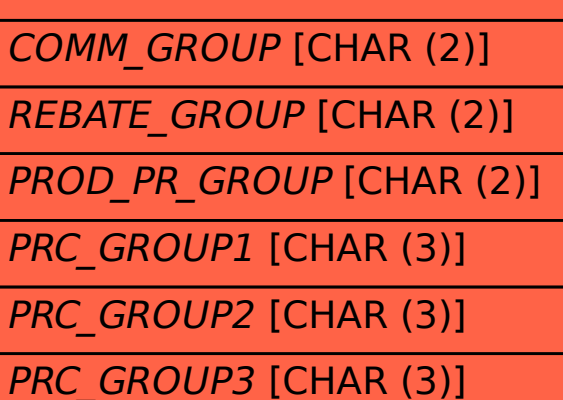

PRC\_GROUP4 [CHAR (3)]

PRC\_GROUP5 [CHAR (3)]

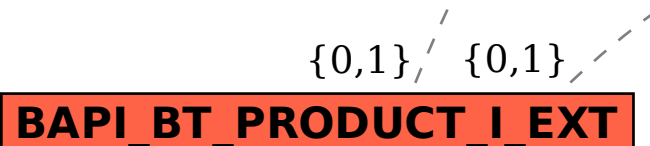

SAP ABAP table BAPI\_BT\_PRODUCT\_I\_EXT {IF Business Transaction: Item Product BAPI\_BT\_PRODUCT\_I\_EXT-COMM\_GROUP = CRMC\_COMM\_GRP-COMM\_GROUP

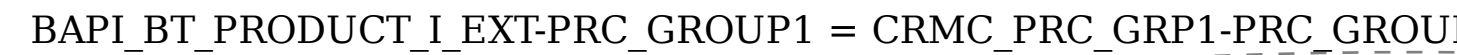

BAPI\_BT\_PRODUCT\_I\_EXT-PRC\_GROUP2 = CRMC\_PRC\_GRP2-PRC\_GROUI

 ${0,1}$ BAPI\_BT\_PRODUCT\_I\_EXT-PRC\_GROUP4 = CRMC\_PRC\_GRP4-PRC\_GROU  ${0,1}$  BAPI\_BT\_PRODUCT\_I\_EXT-PRC\_GROUP5 = CRMC\_PRC\_GRP5-PRC\_GROUP5 {0,1}

 $\{0,1\}$ ,  $\{0,1\}$ 

 $\{0,1\}$ 

BAPI\_BT\_PRODUCT\_I\_EXT-PROD\_PR\_GROUP = CRMC\_PRC\_PRGRP-PRC\_PR\_G

BAPI\_BT\_PRODUCT\_I\_EXT-REBATE\_GROUP = CRMC\_REBATEGRP-REBATE\_GI

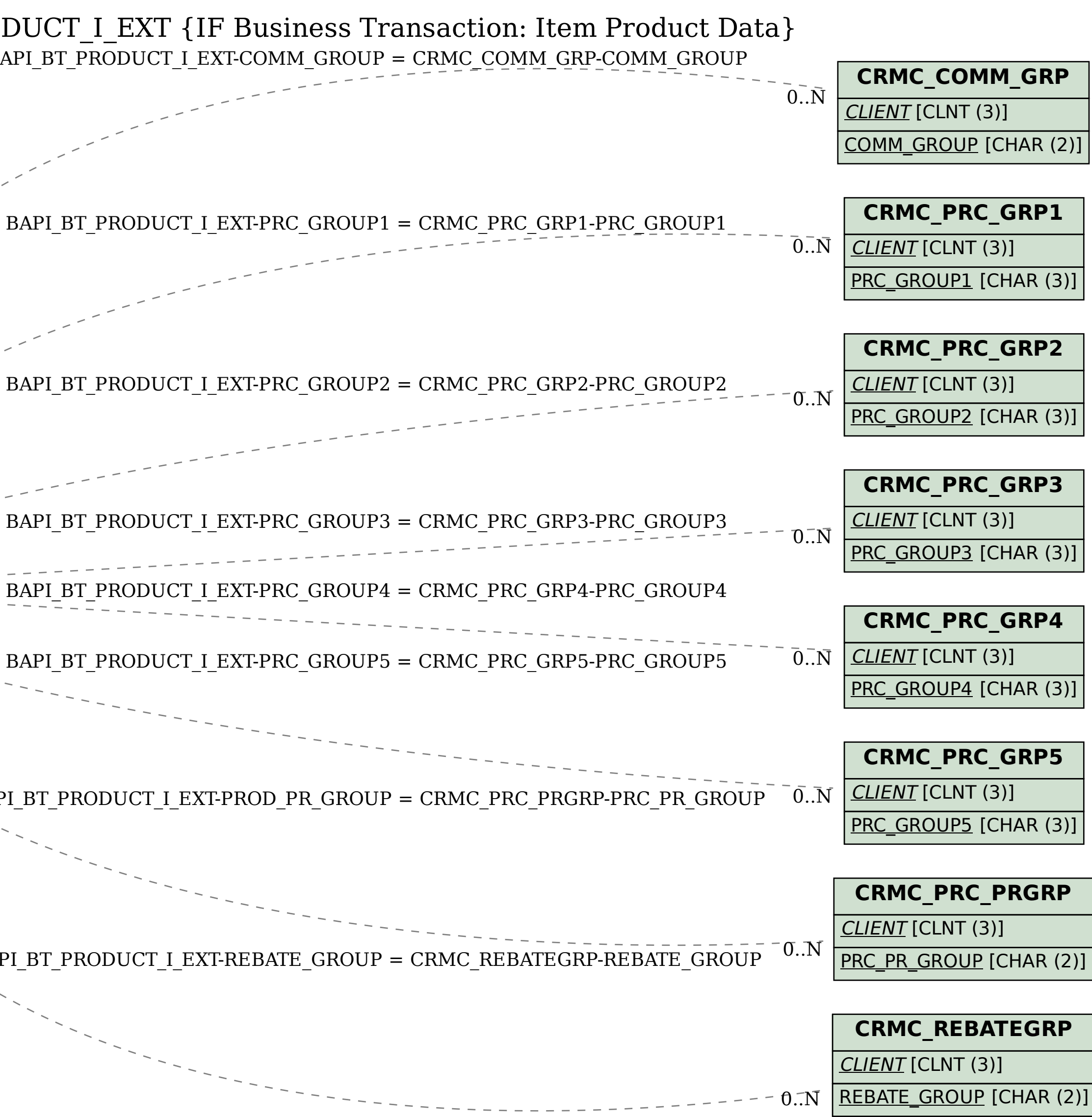